## App para modelo PD-5517:

Busque a través de su navegador de Internet la dirección web:

<https://www.apkmonk.com/app/com.timaimee.hband>

O bien, si prefiere acceda a la aplicación a través de este código QR

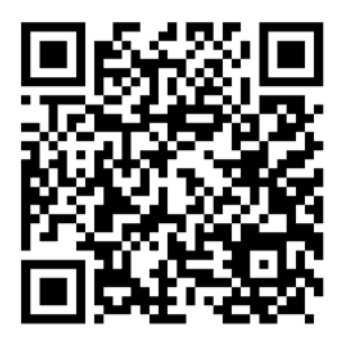

Pulsar enlace y seguir instrucciones para descarga e instalación.